**From:** <mooncat@thetighes.com><br>To: <Webmaster@herronisland. **To:** <Webmaster@herronisland.org><br>**Sent:** Sunday, June 17, 2007 8:48 PM Sent: Sunday, June 17, 2007 8:48 PM<br>Subject: SPAM-LOW: Memorial Day Pictu SPAM-LOW: Memorial Day Pictures

A little late, but here are the pictures on Memorial Day weekend.

thanks,

Carol

Get Kodak prints of this picture, and all your other favorites, at www.kodakgallery.com!

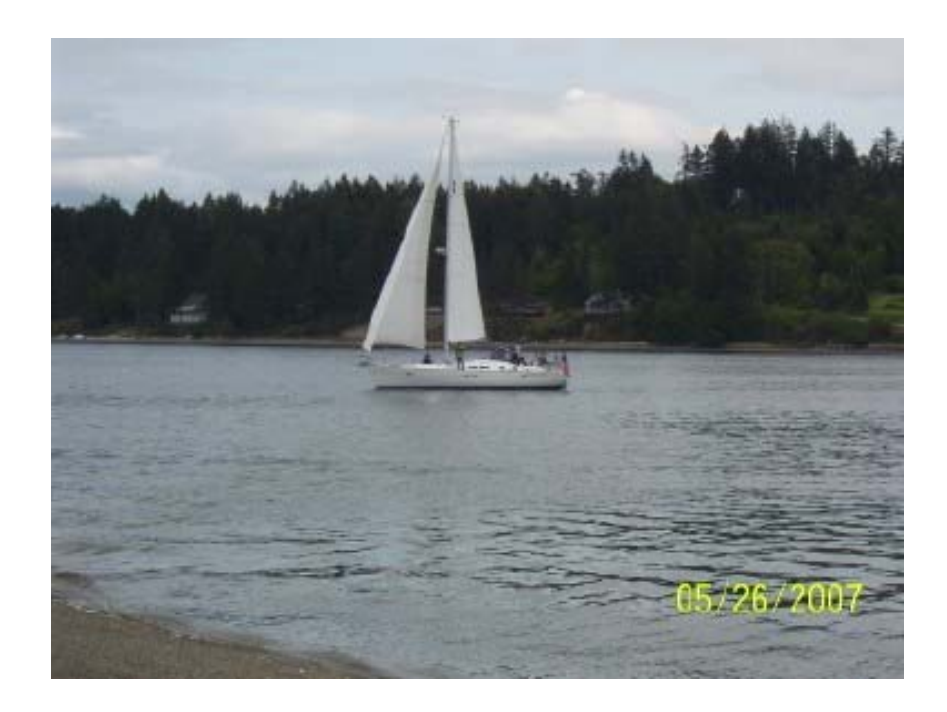

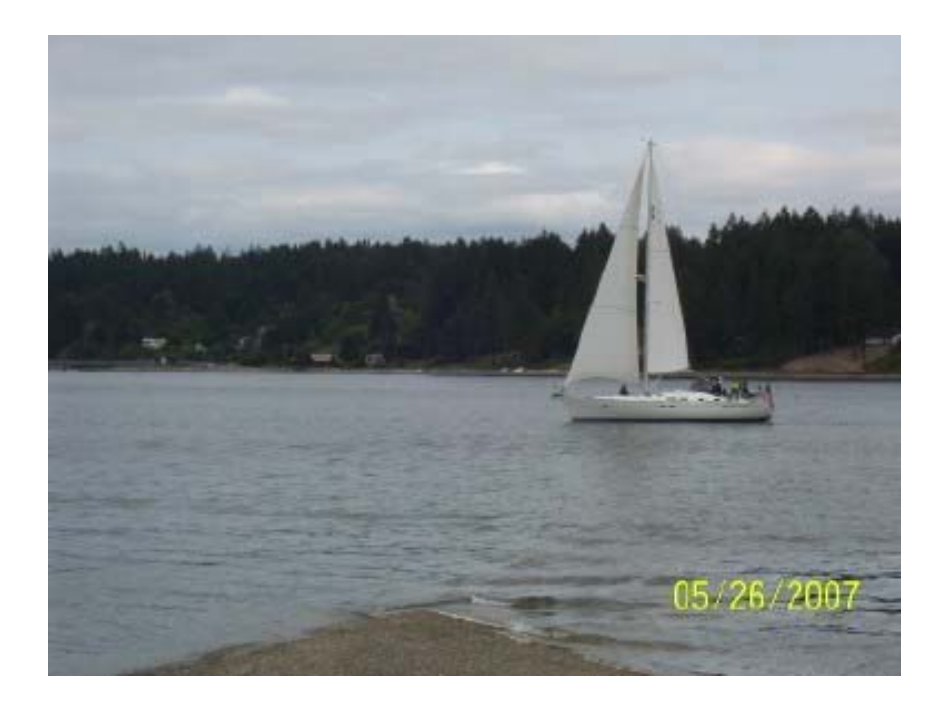

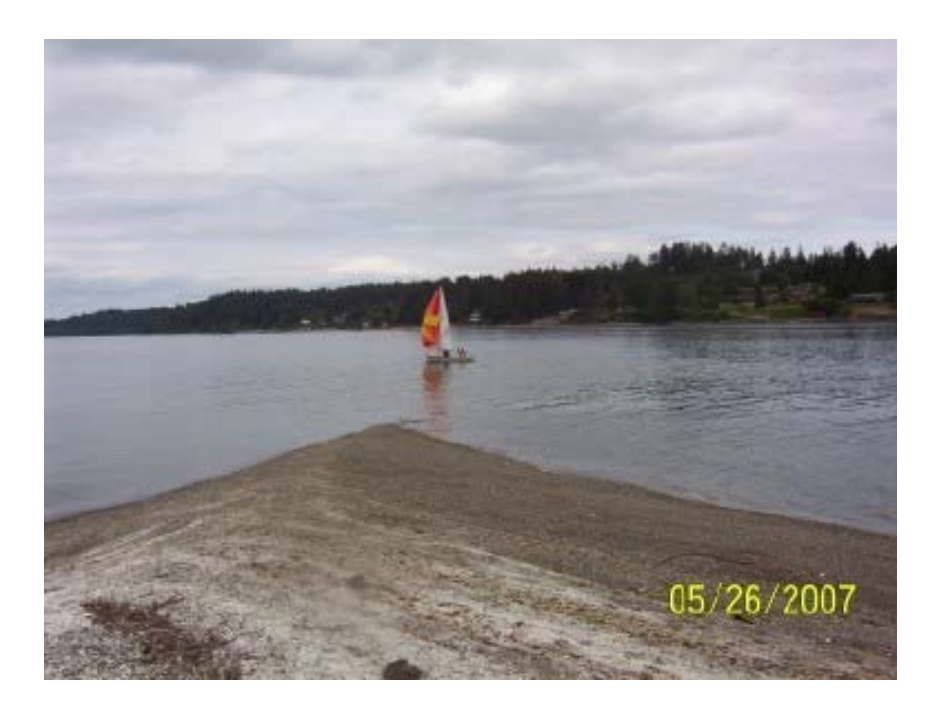

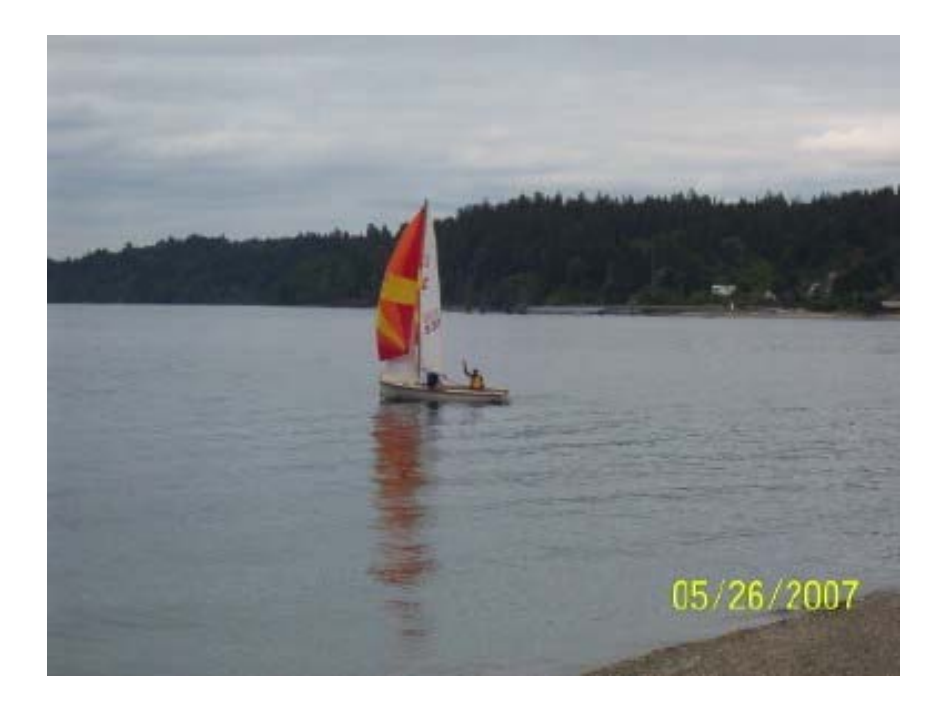

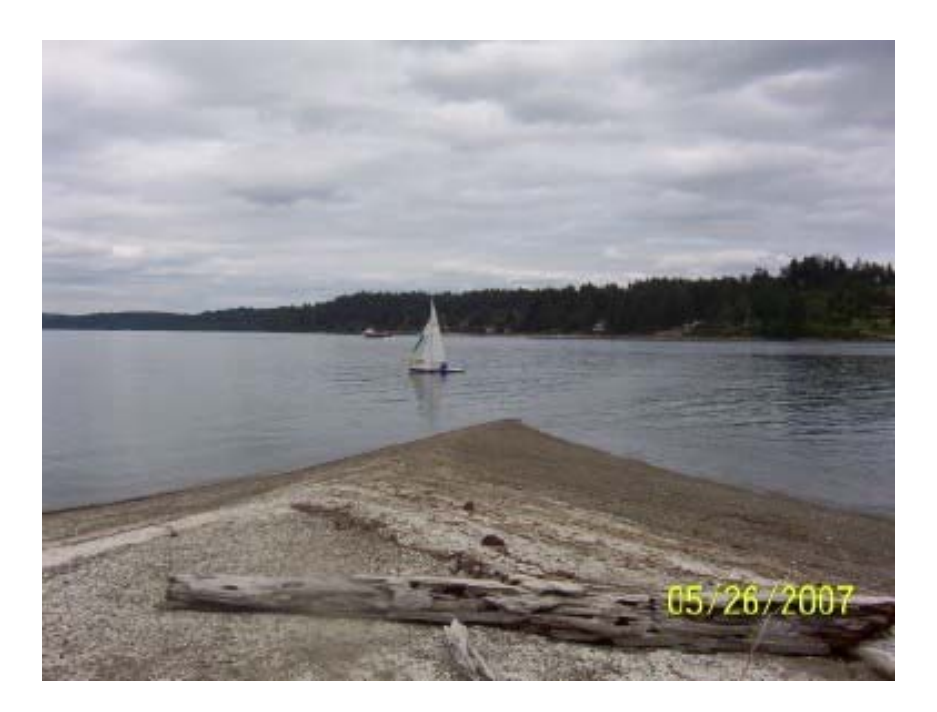

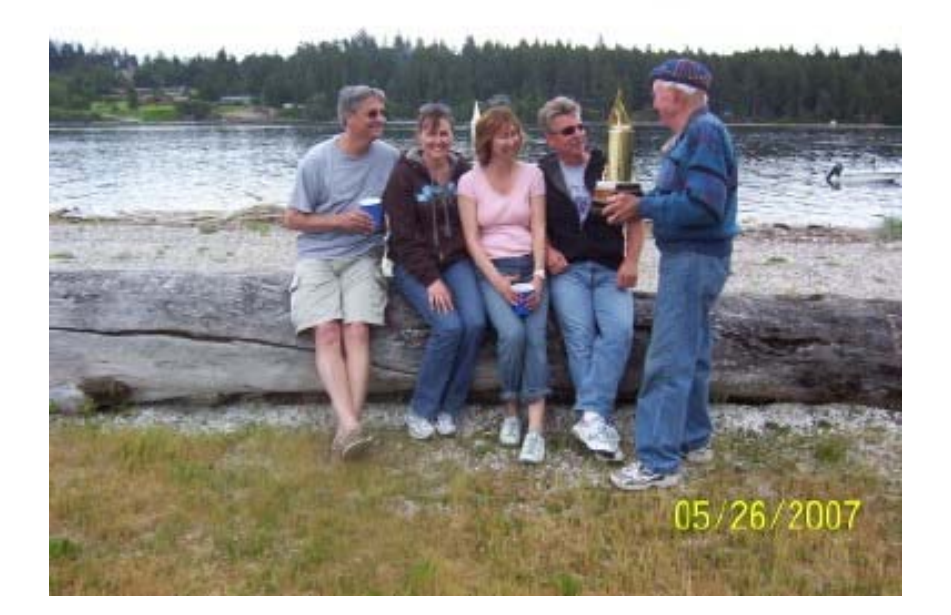

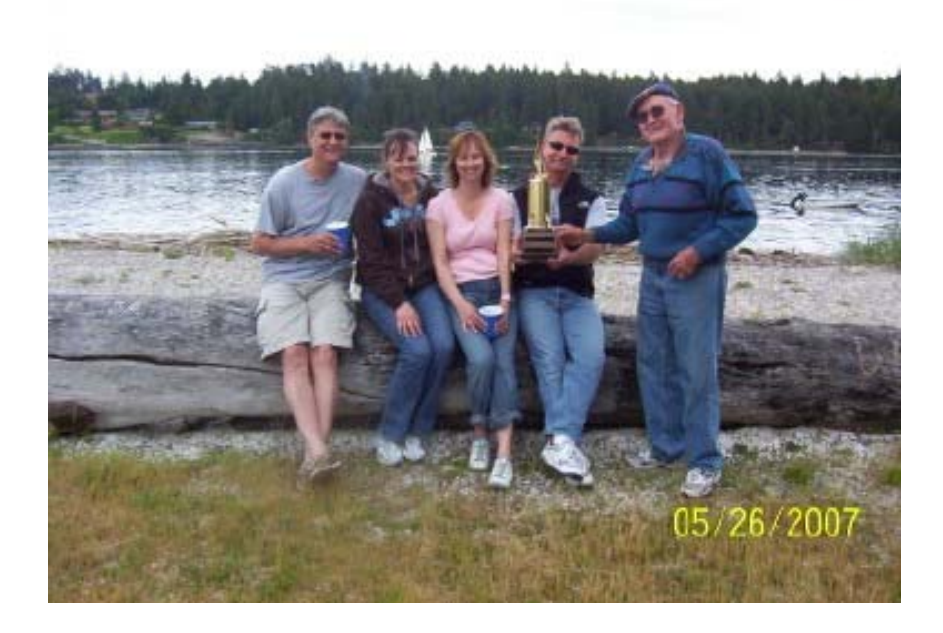

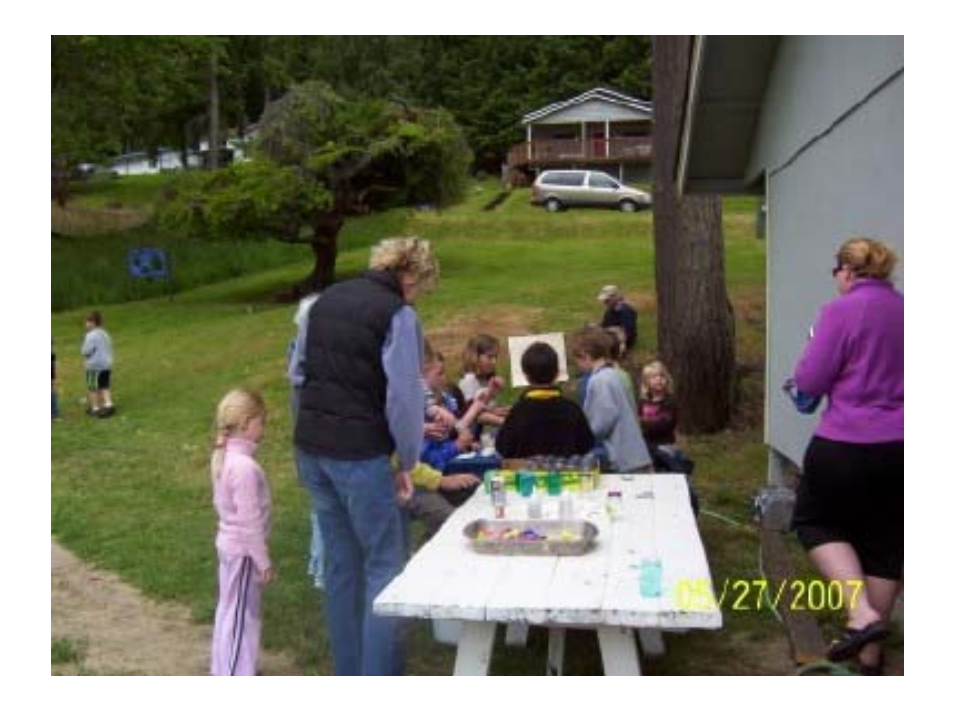

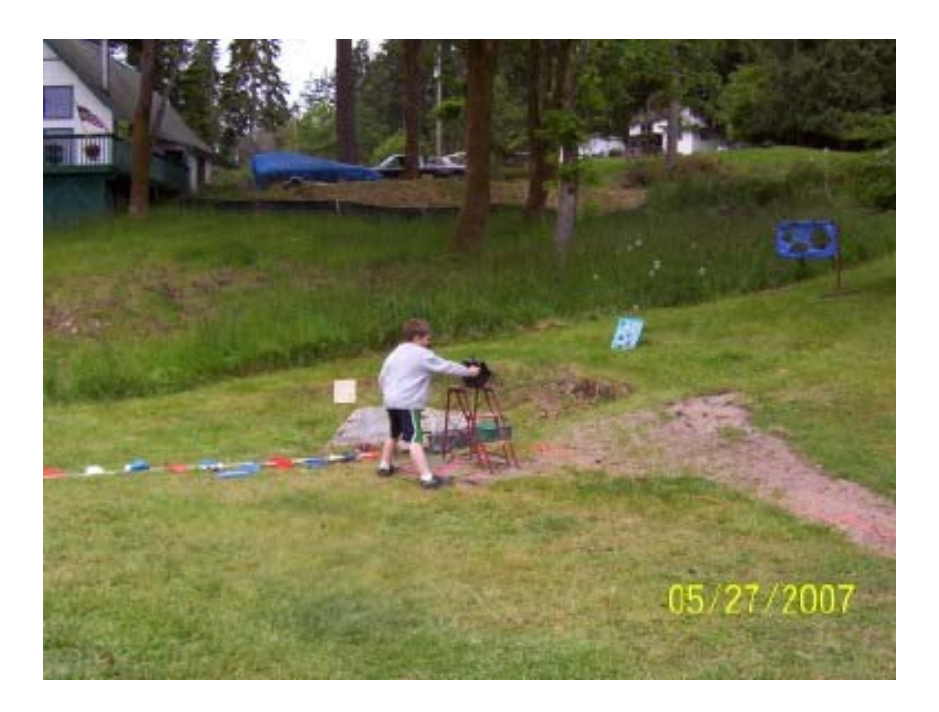

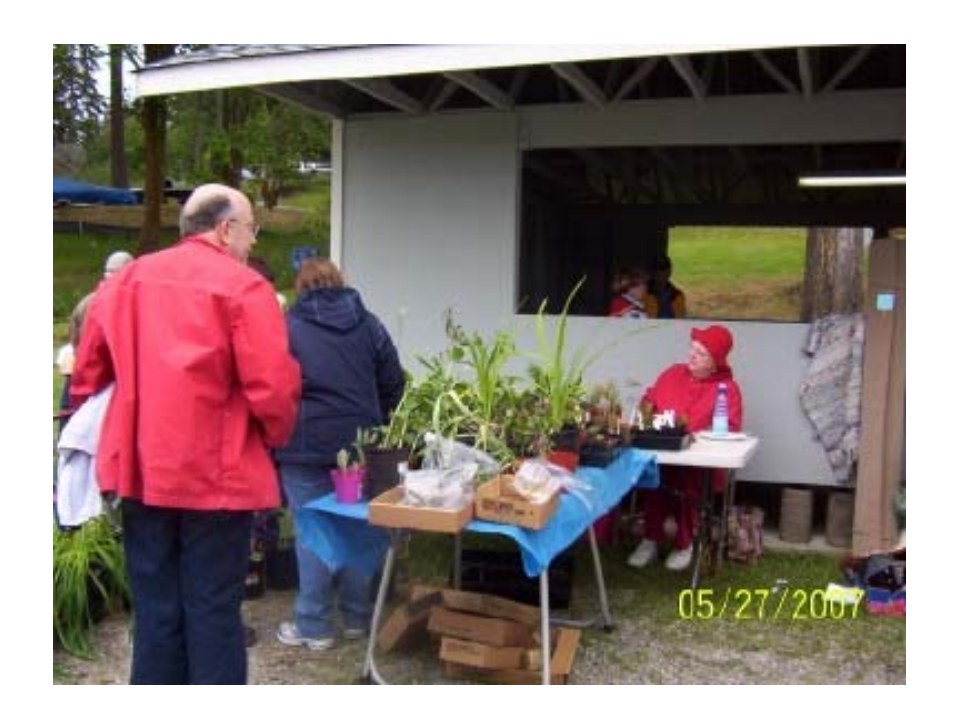

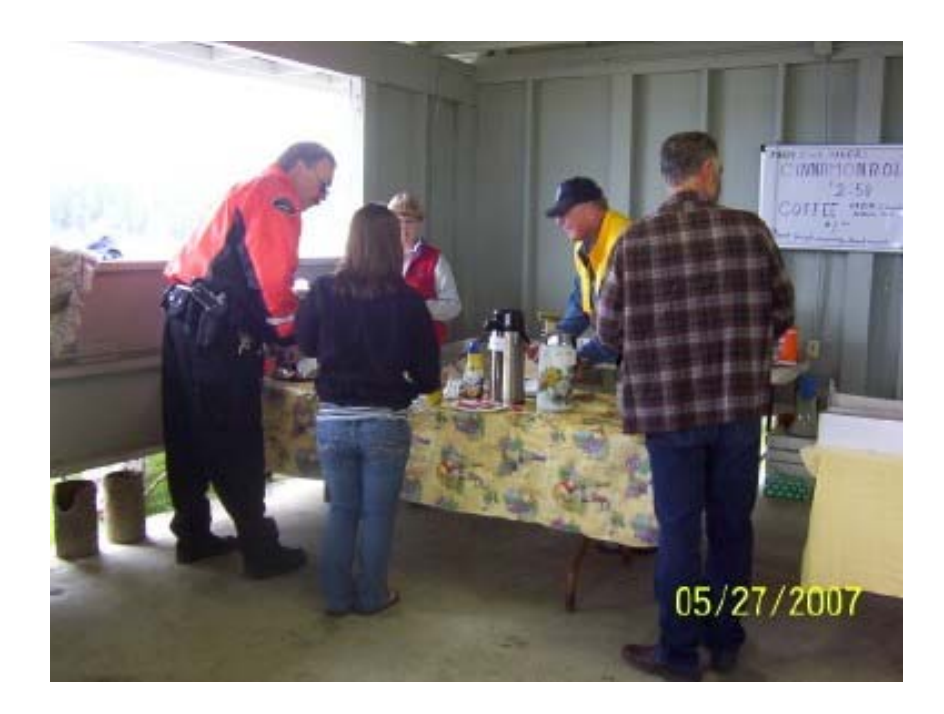

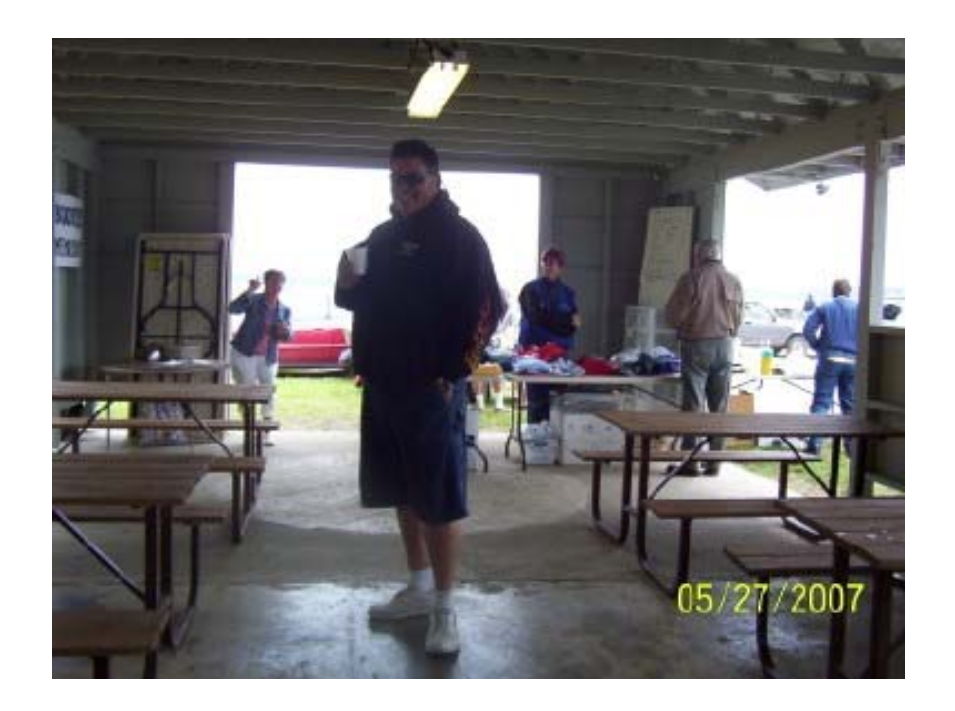

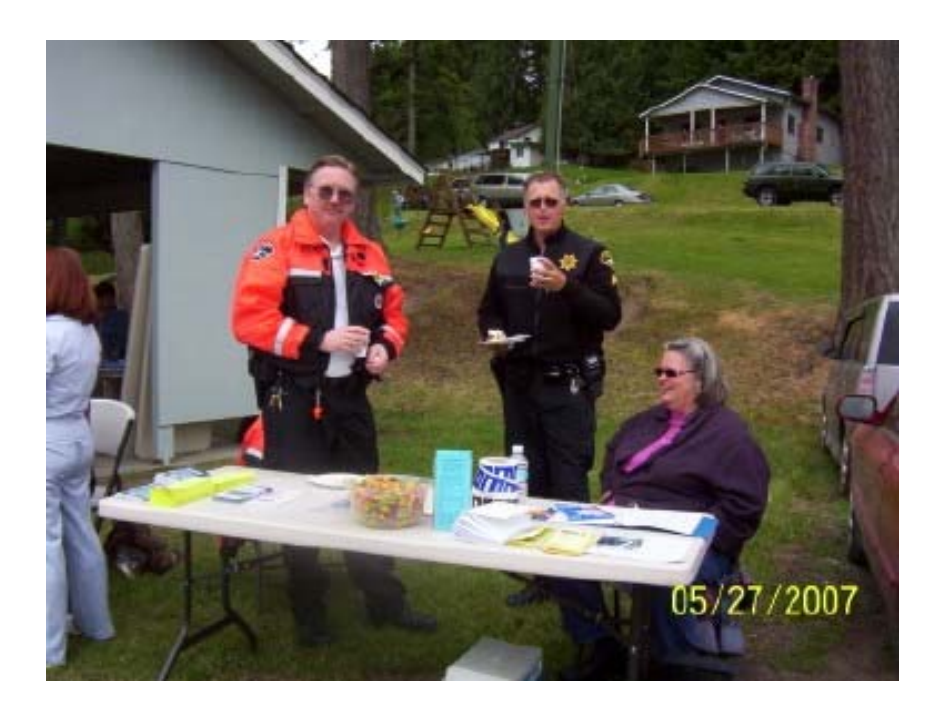

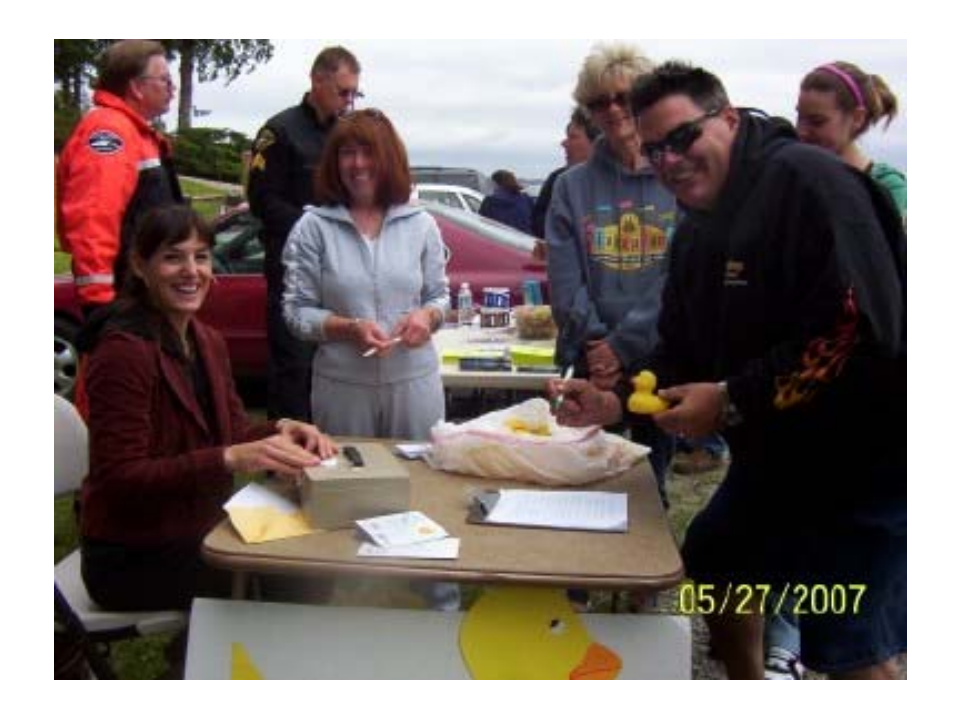

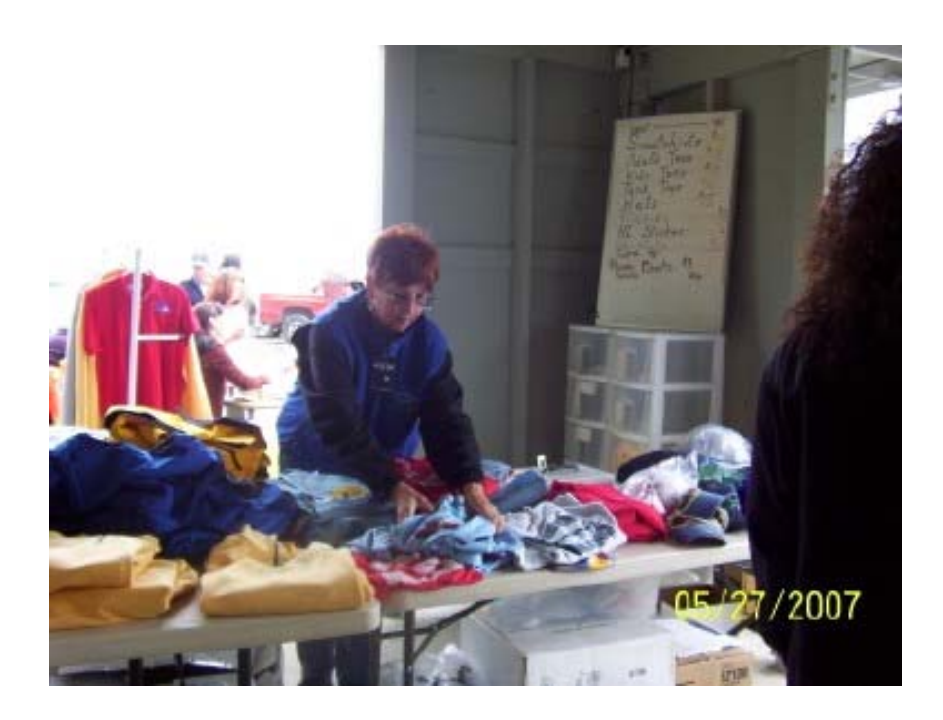

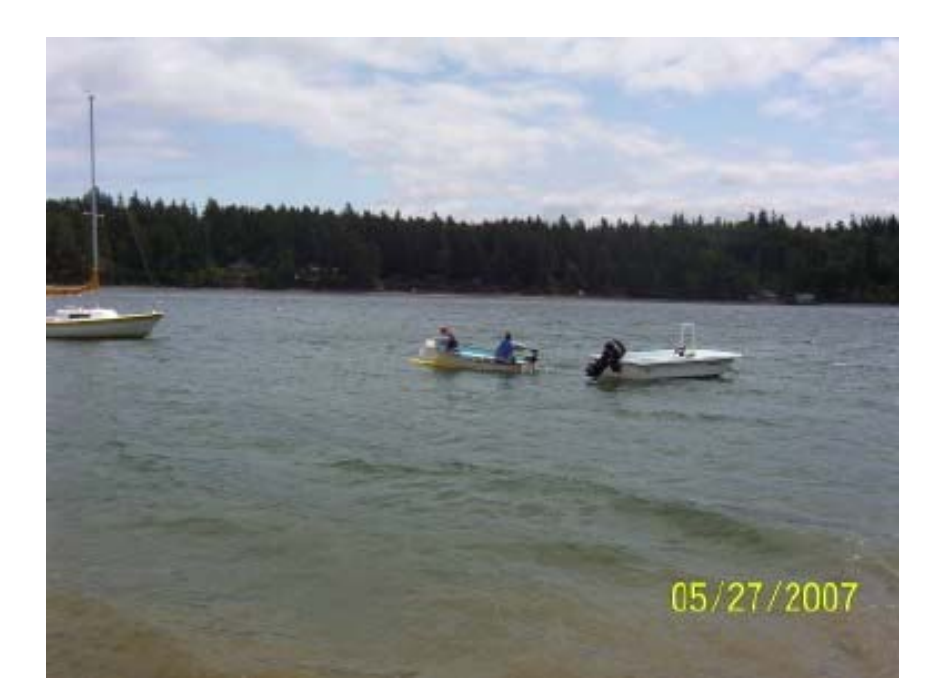

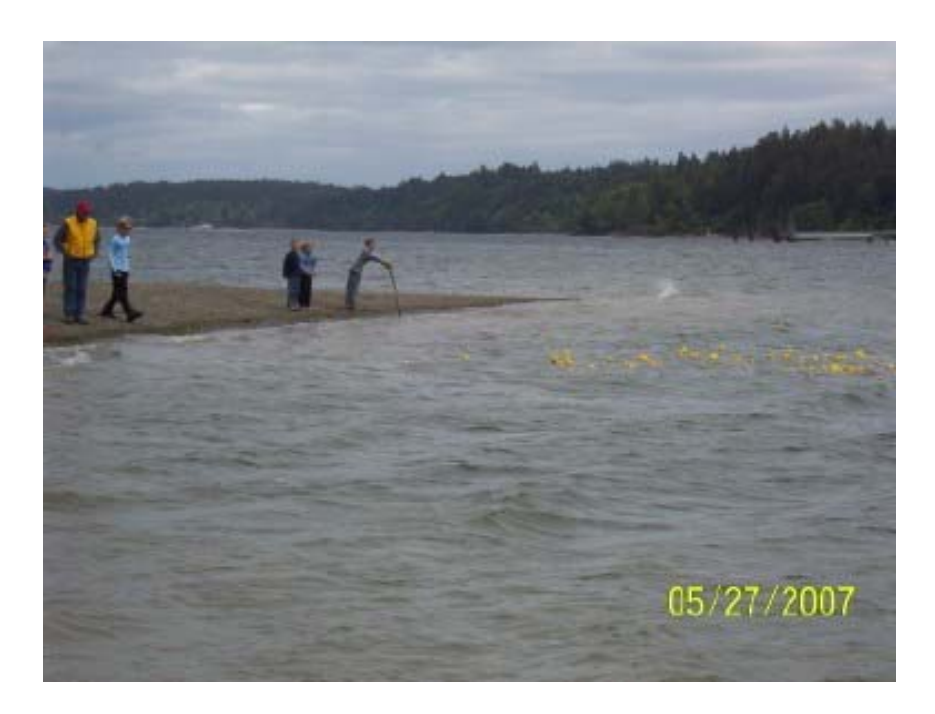

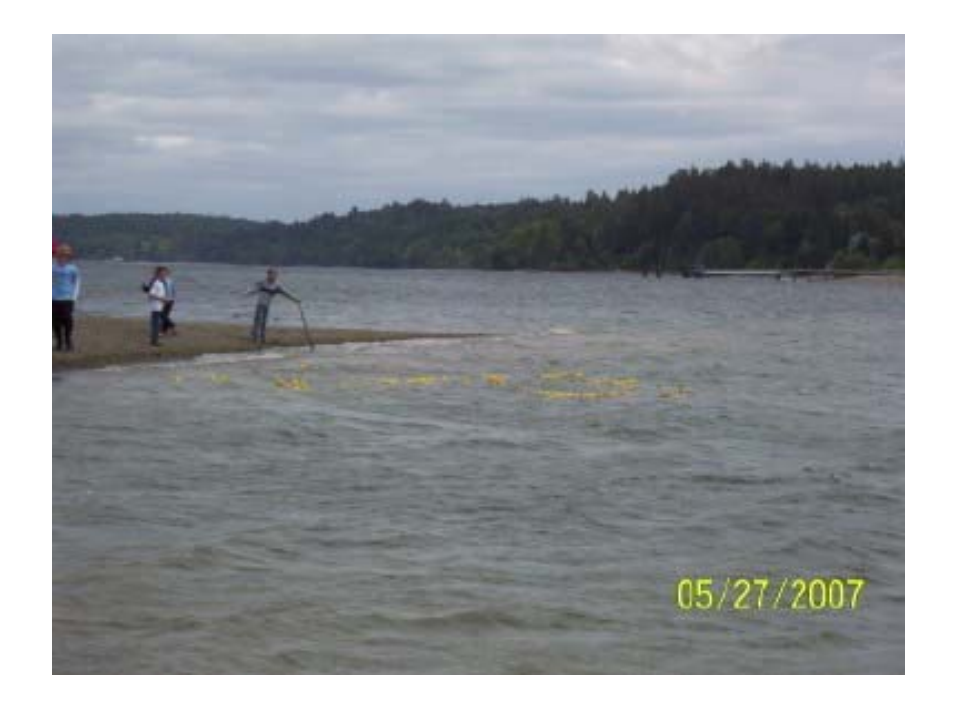

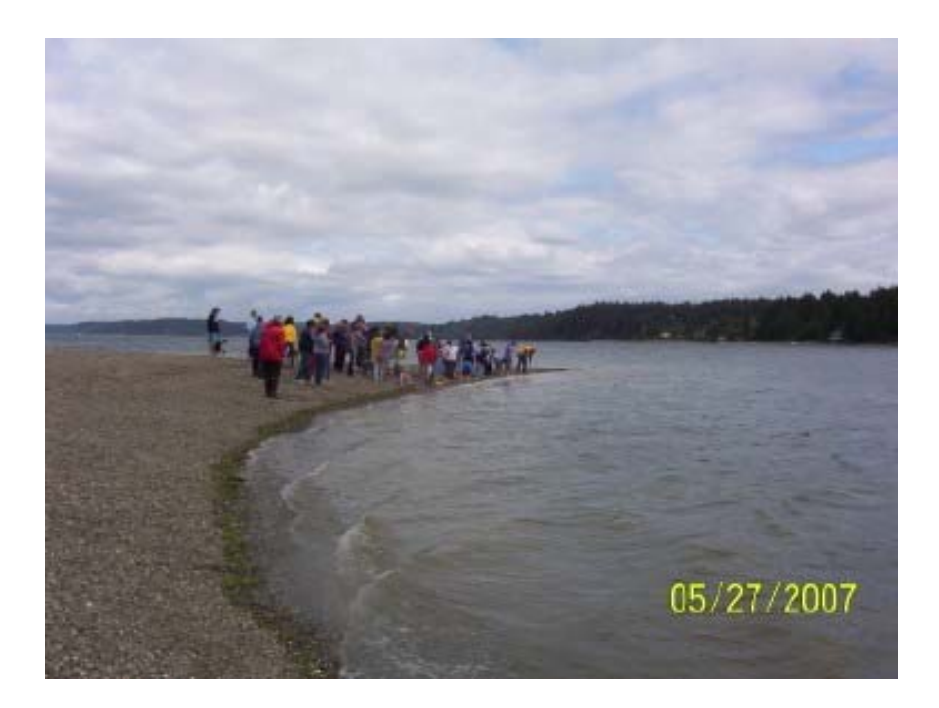

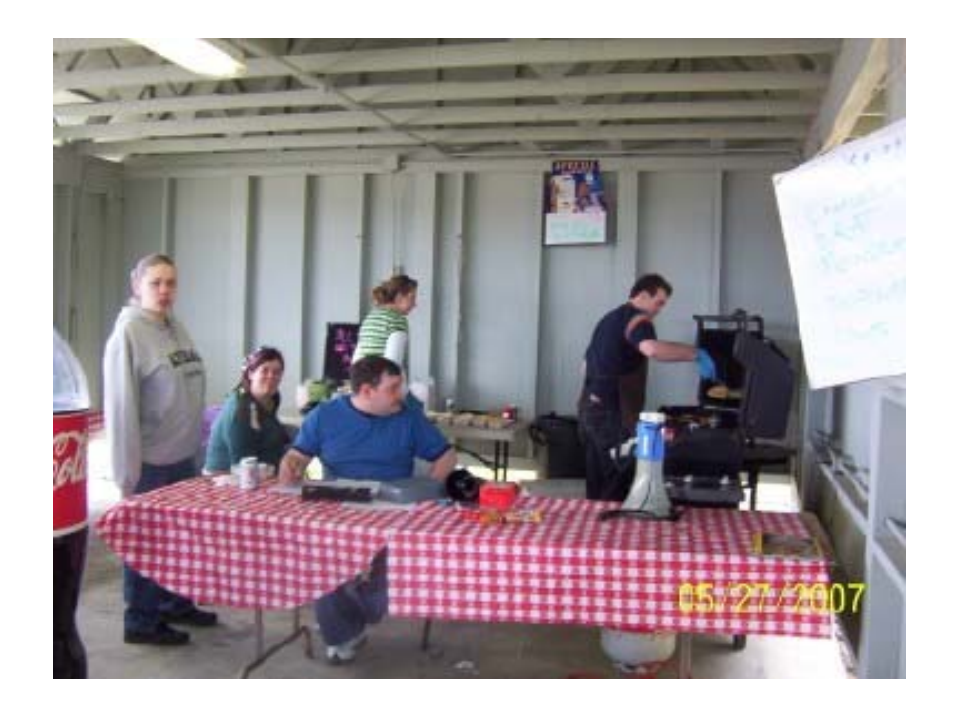

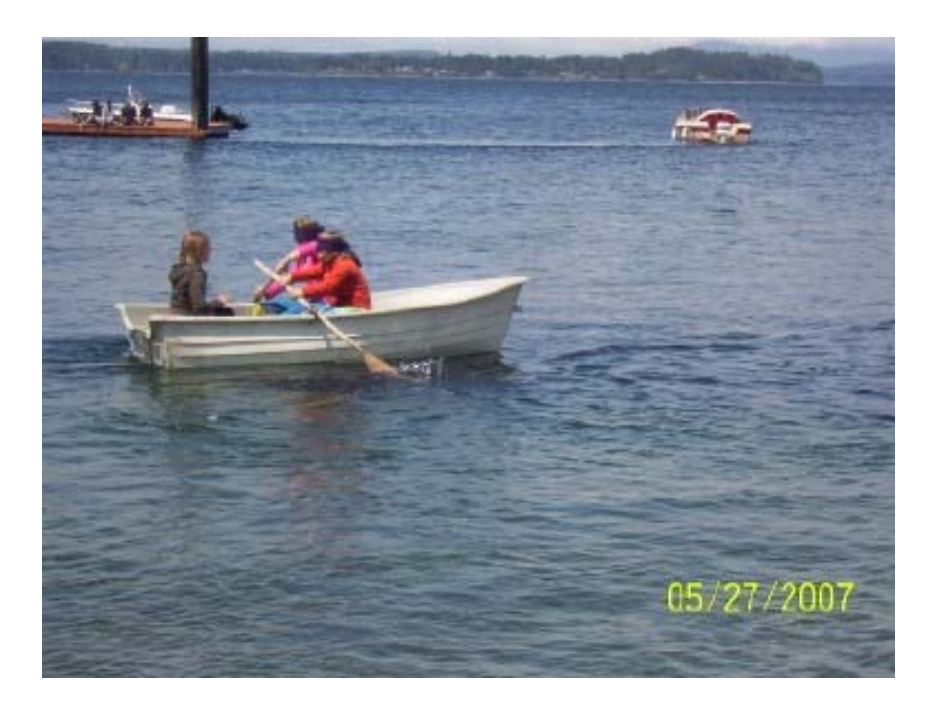

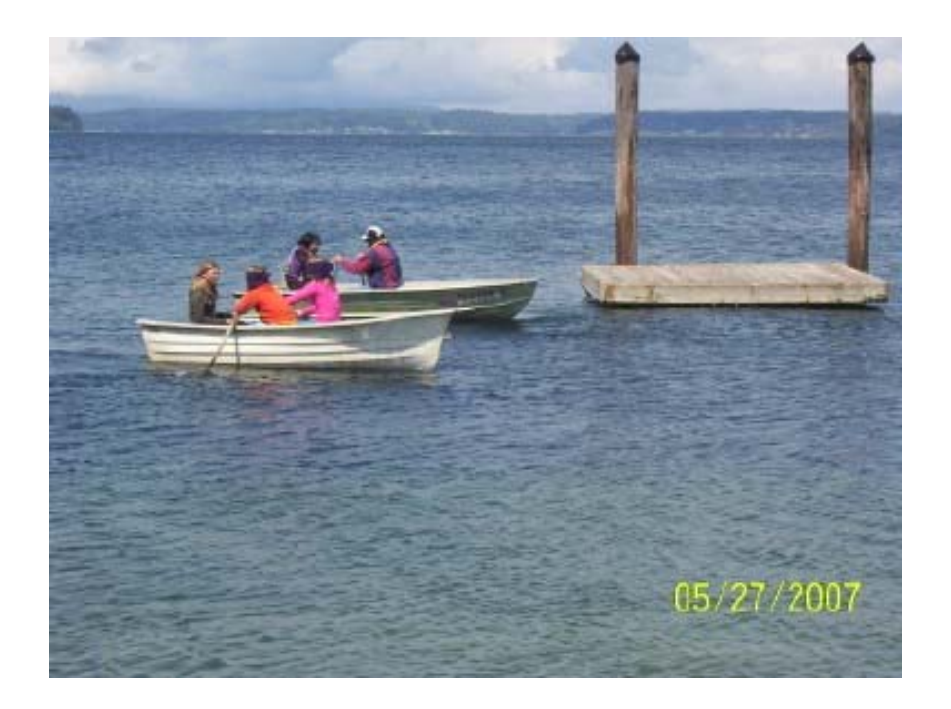

## **How to save a picture**

Simply right-click on it, then "Save Image As...". (Mac users: drag the picture to your desktop.)

## Free Software!

Organize, print, and share your digital photos using FREE Kodak EasyShare software. Download the software

Kodak EasyShare

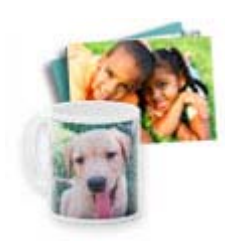

## Get 20 Free **Prints**

## Get started for free at

kodakgallery.com and we'll give you 20 free prints (new members only). Plus, create photo mugs, books, cards, and more!